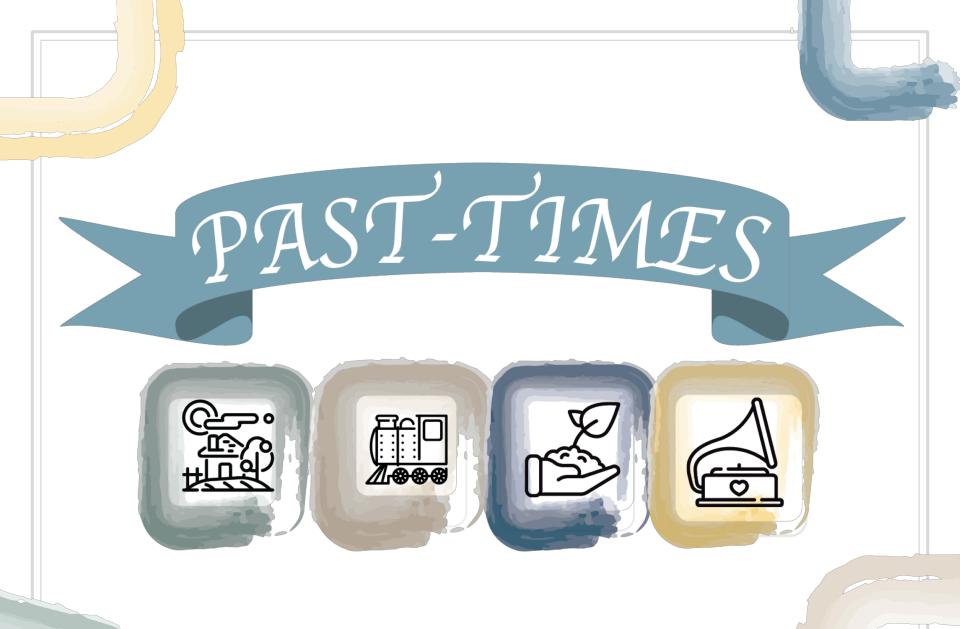

Module 4 – Video Production and Post-Production

# Module 4: Video Production and Post-Production Unit 2: Post-Production

Video Editing Theory

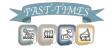

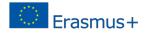

We use Editing to Tell the Story...

#### • What's happening in this story?

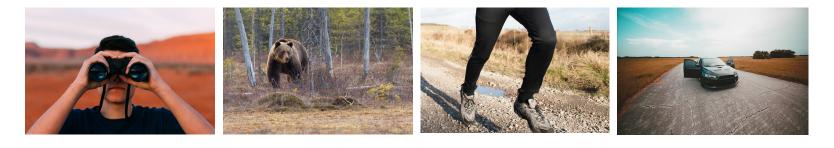

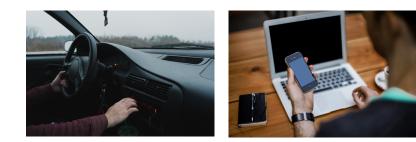

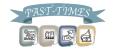

#### We use Editing to Tell the Story...

#### • What about in this story?

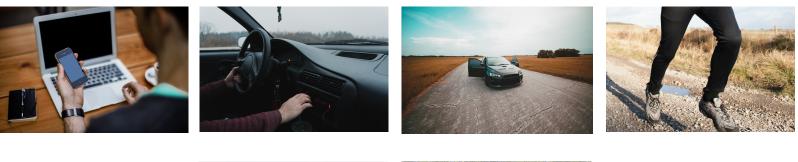

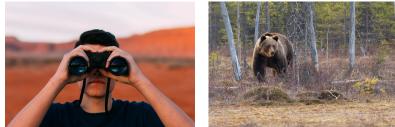

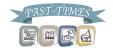

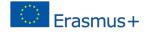

#### Using Jump Cuts

- A "jump cut" is when the sound and picture change at the same time.
- In video production, this is the equivalent of a new paragraph or chapter in a book.

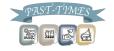

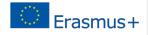

#### Using Jump Cuts

- To keep the story going smoothly, let the sound from the previous scene carry on for a few seconds while the scene appears onscreen or let the sound from the new scene begin a few seconds before showing it.
- This is a particularly good method to use in oral history interviews, as it allows the narration to flow from the interview to the cut scenes.

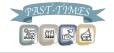

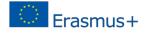

#### Using Jump Cuts

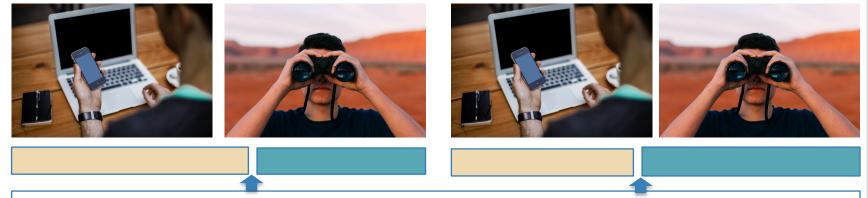

Story flows because sound and picture change at different times

Sound of office scene

Sound of nature scene

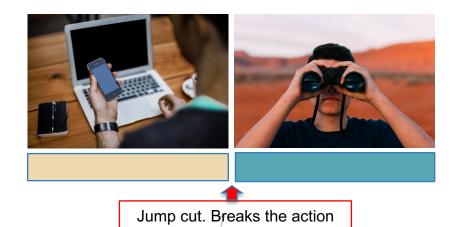

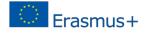

## Software

Free software packages include:

- $\circ$  iMovies for Apple or
- Windows Movie Maker for PC

## Professional software packages include:

- Final Cut Pro
- $\circ$  Avid
- Premiere Pro

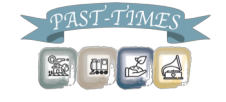

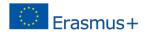

#### Software

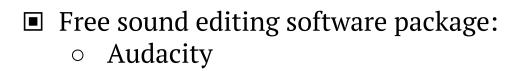

# Software for titles and graphics: Adobe Photoshop or similar

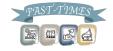

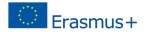

Smartphone Software

You can download "Adobe Premier Clip" for free from the App Store of Google Play...

■ Then, create a free account using your email address.

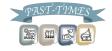

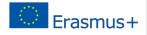

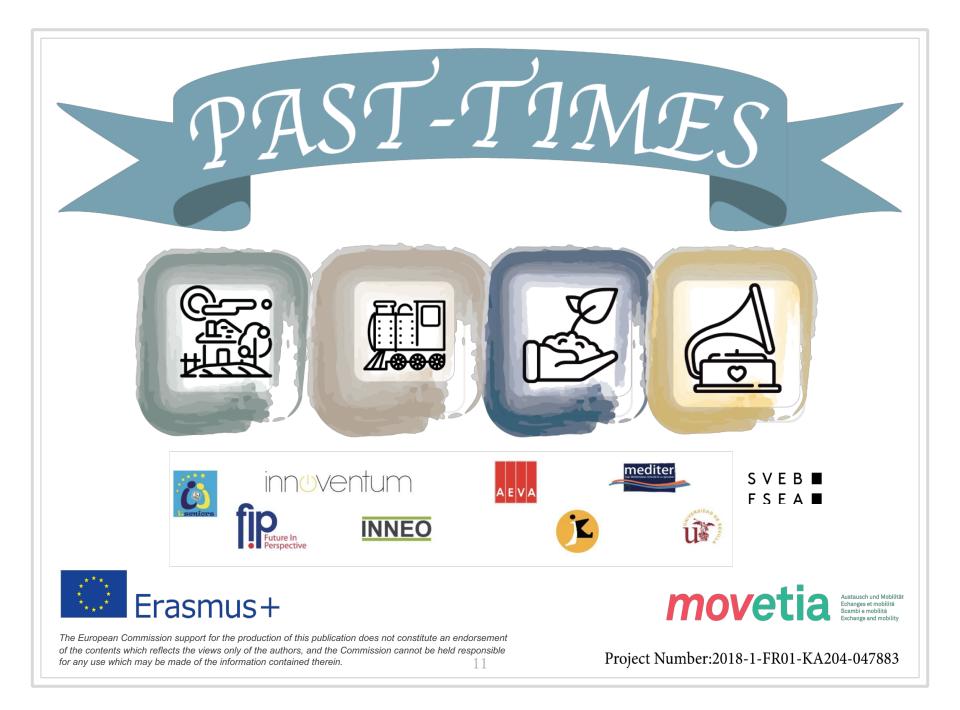